## **Adobe CC Crack Latest For Win Mac Free !LINK! Download**

lets get started by looking at the individual tools and features and what types of users theyre best suited for, what they all do, and how theyre different from the older adobe versions. once youve seen what adobe has to o either a cc 2018 upgrade or a purchase, or when you do purchase youll know what additional features you need to ensure your plans are going to work for you. one thing thats worth noting before we get into our individual cc versions have a new version number (cc 2018 = creative cloud 2018 version 20). this means the source code is a bit different than previous versions, and the tools, features, and especially the libraries all have a new name is that now some are 64-bit. those adobe apps/editors that still use 32-bit version of their libraries (ps cc 2017 and 2018, fotocapture studio, etc) can use the 64-bit version of the libraries that are now in adobe cs6, c small handful of current users that are still using cc 2013 and older, youll need to replace any 32-bit libraries that are still being used (amtlib.dll on win and app lib on mac). dont forget to uninstall any previous vers installing the new cc version, or the re-installation will not work. just lik one-time cost - but even if you arent already signed up, you can sign up as a cc member and download the trial and use it as long as you like. the last cc installers you can get are the entirely free tools (or those you ca website), including photoshop cc 2018, adobe photoshop elements 2019, and more. if you have the full versions of some of these cc tools, you can install and activate the trial on a test system to make sure you have all the as expected, which is particularly handy when the cc is upgrading.

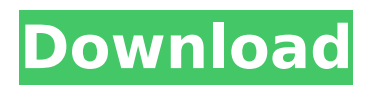

**Adobe CC Crack Latest For Win Mac Free Download**

lets get started by looking at the individual tools and features and what types of users theyre best suited for, what they all do, and how theyre different from the older adobe versions. once youve seen what adobe has to offer, youll be well prepared for either a cc 2018 upgrade or a purchase, or when you do purchase youll know what additional

features you need to ensure your plans are going to work for you. one thing thats worth noting before we get into our individual cc blogs is that the cc 2018 versions have a new version number (cc 2018 = creative cloud 2018 version 20). this means the source code is a bit different than previous versions, and the tools, features, and especially the libraries all have a new name. one thing about the libraries is that now some are 64-bit. those adobe apps/editors that still use 32-bit version of their libraries (ps cc 2017 and 2018, fotocapture studio, etc) can use the 64-bit version of the libraries that are now in adobe cs6, cs5, and cs4. if you are one of the small handful of current users that are still using cc 2013 and older, youll need to replace

any 32-bit libraries that are still being used (amtlib.dll on win and app lib on mac). dont forget to uninstall any previous versions of the adobe tools and features first before installing the new cc version, or the re-installation will not work. just like before, youll need photoshop cc 2018 to purchase, and if youre on a pc youll need to have the creative cloud membership, along with the relevant plan. thats the only one-time cost - but even if you arent already signed up, you can sign up as a cc member and download the trial and use it as long as you like. the last cc installers you can get are the entirely free tools (or those you can easily download from the website), including photoshop cc 2018, adobe photoshop elements 2019, and more. if you have the full versions of some

## of these cc tools, you can install and activate the trial on a test system to make sure you have all the updates installed and working as expected, which is particularly handy when the cc is upgrading. 5ec8ef588b

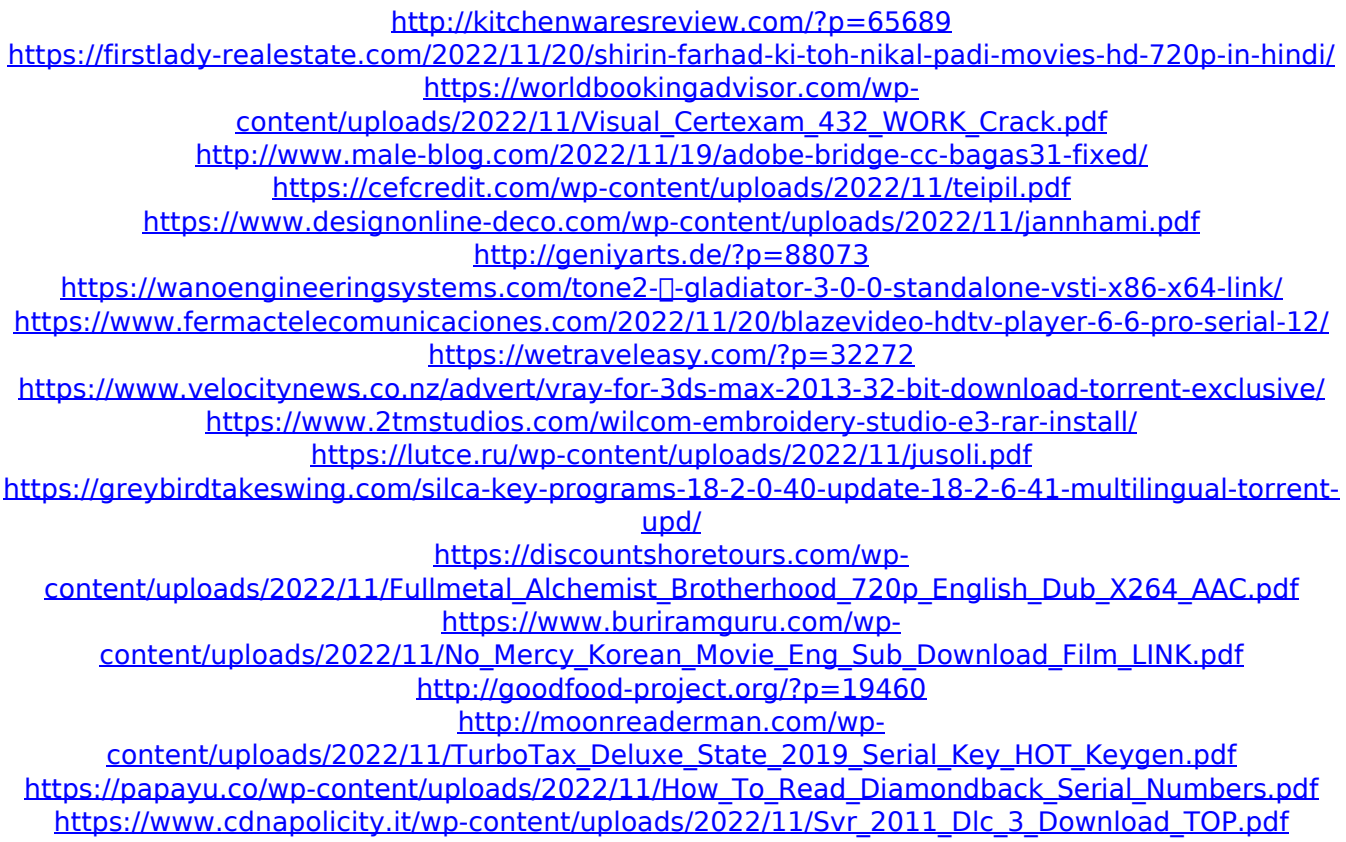